AXC-002-070705

# PLUG MAGIC PIO **AXC-PI01**

Pocket PC 2002 Pocket PC 2003 Windows Mobile 5.0

# ₩ \*\*\* アドテック システム サイエンス

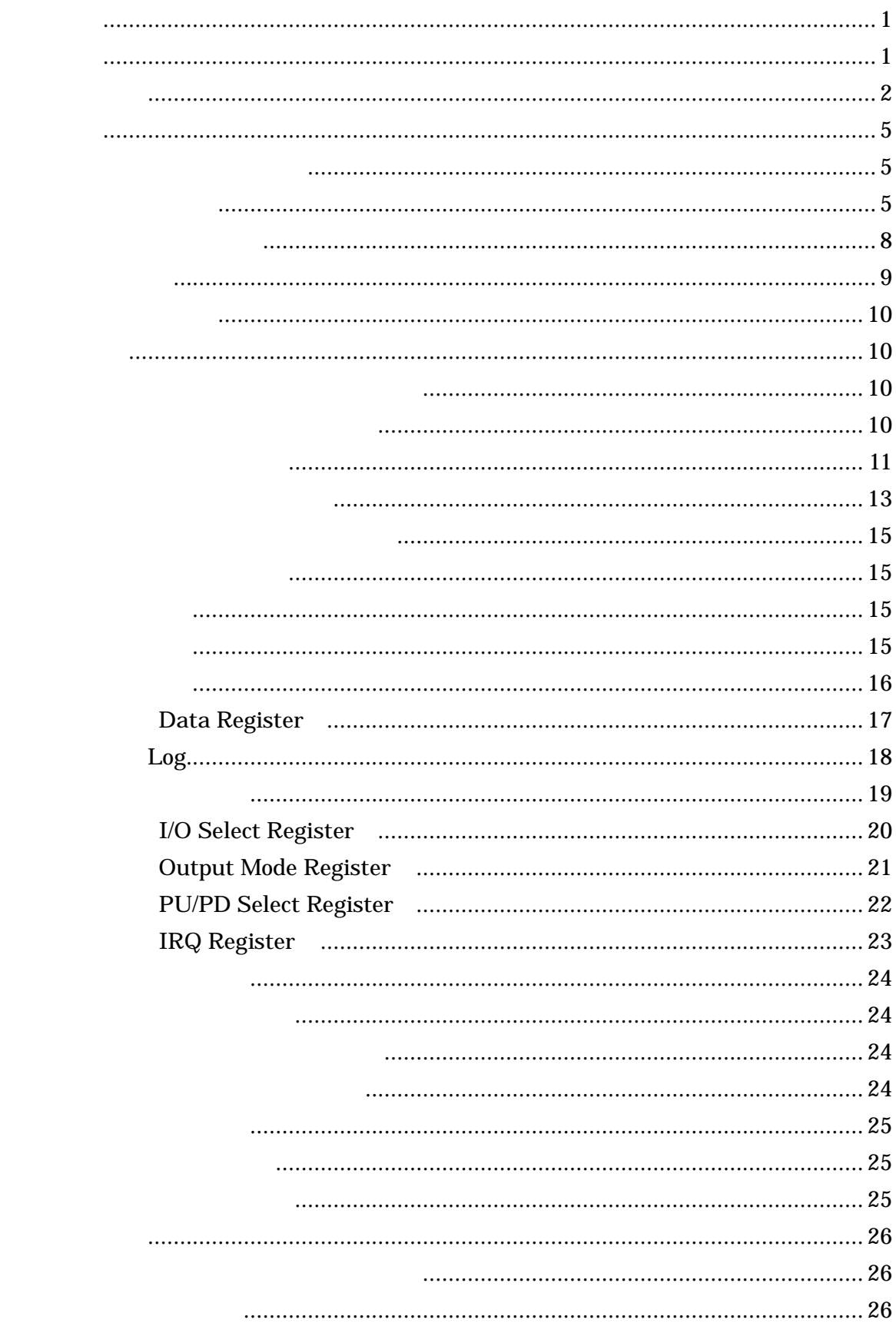

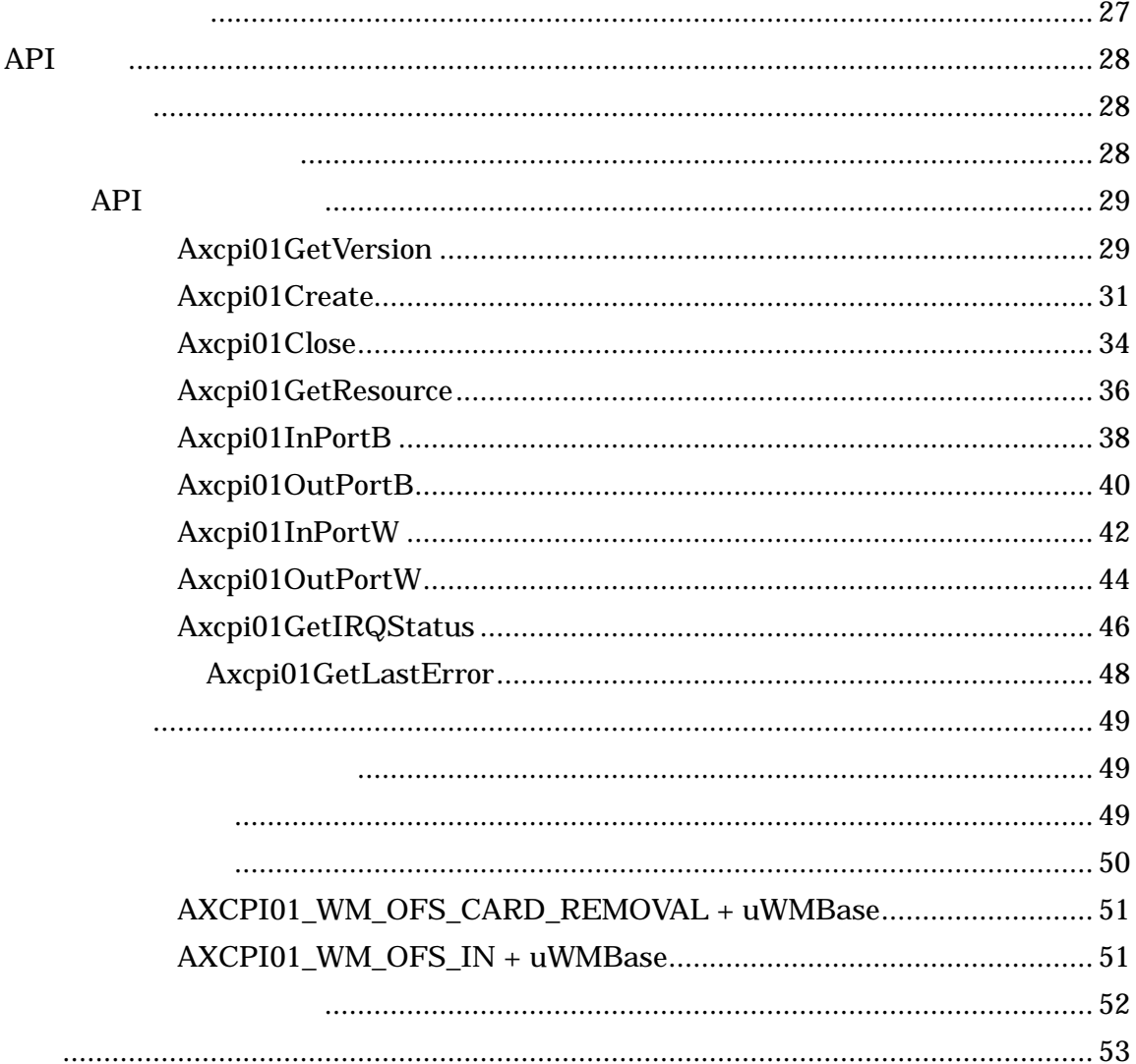

# <span id="page-3-0"></span>PLUG MAGIC PIO AXC-PI01 Pocket PC 2002 Pocket PC 2003 Windows Mobile 5.0

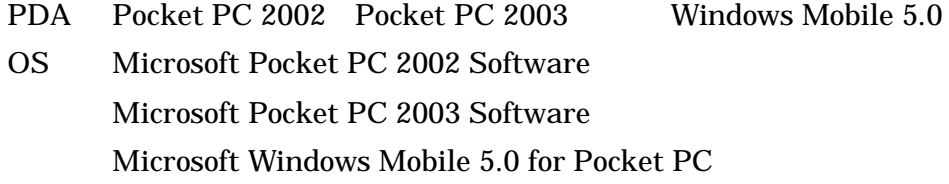

<span id="page-4-0"></span>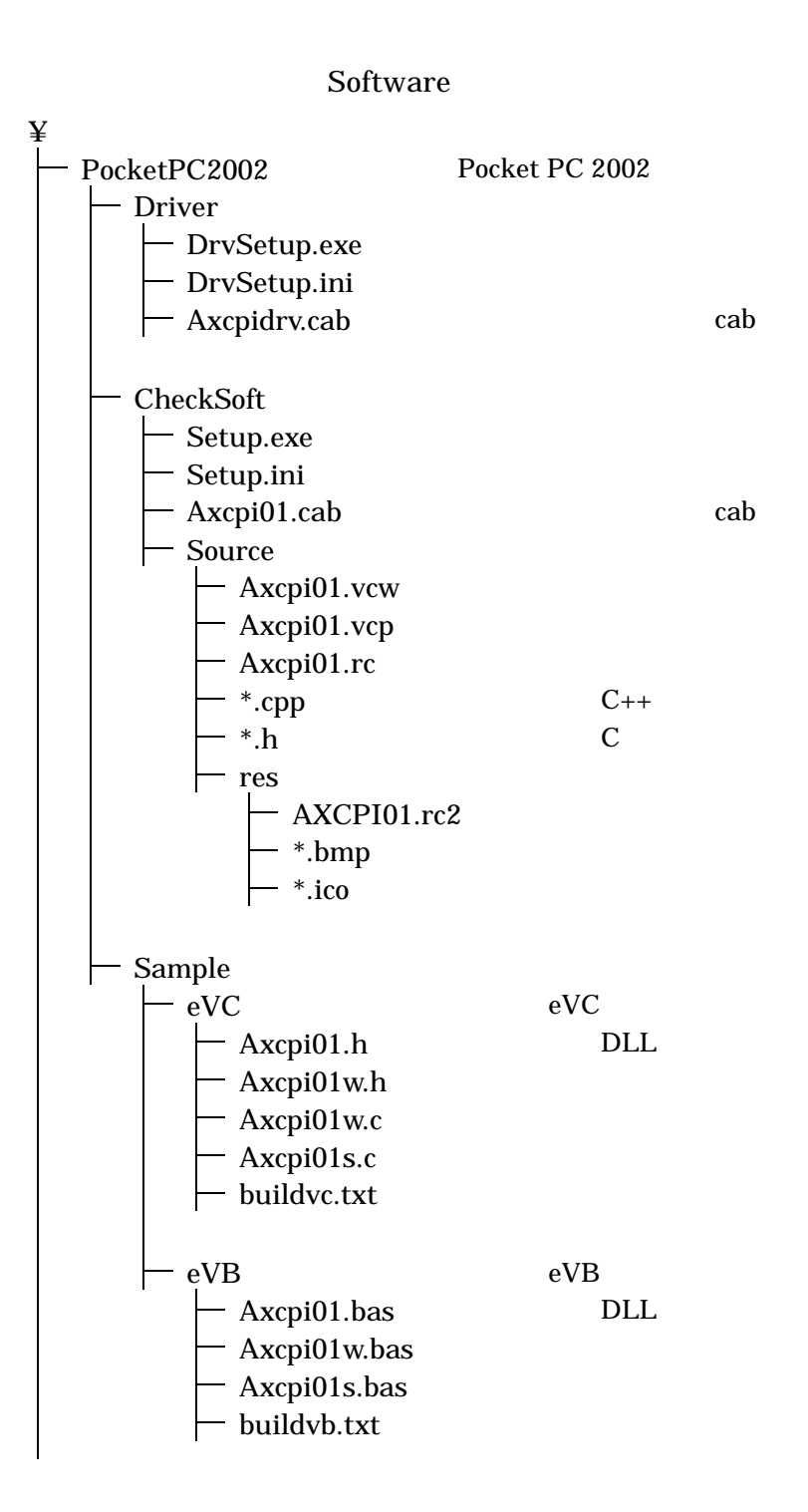

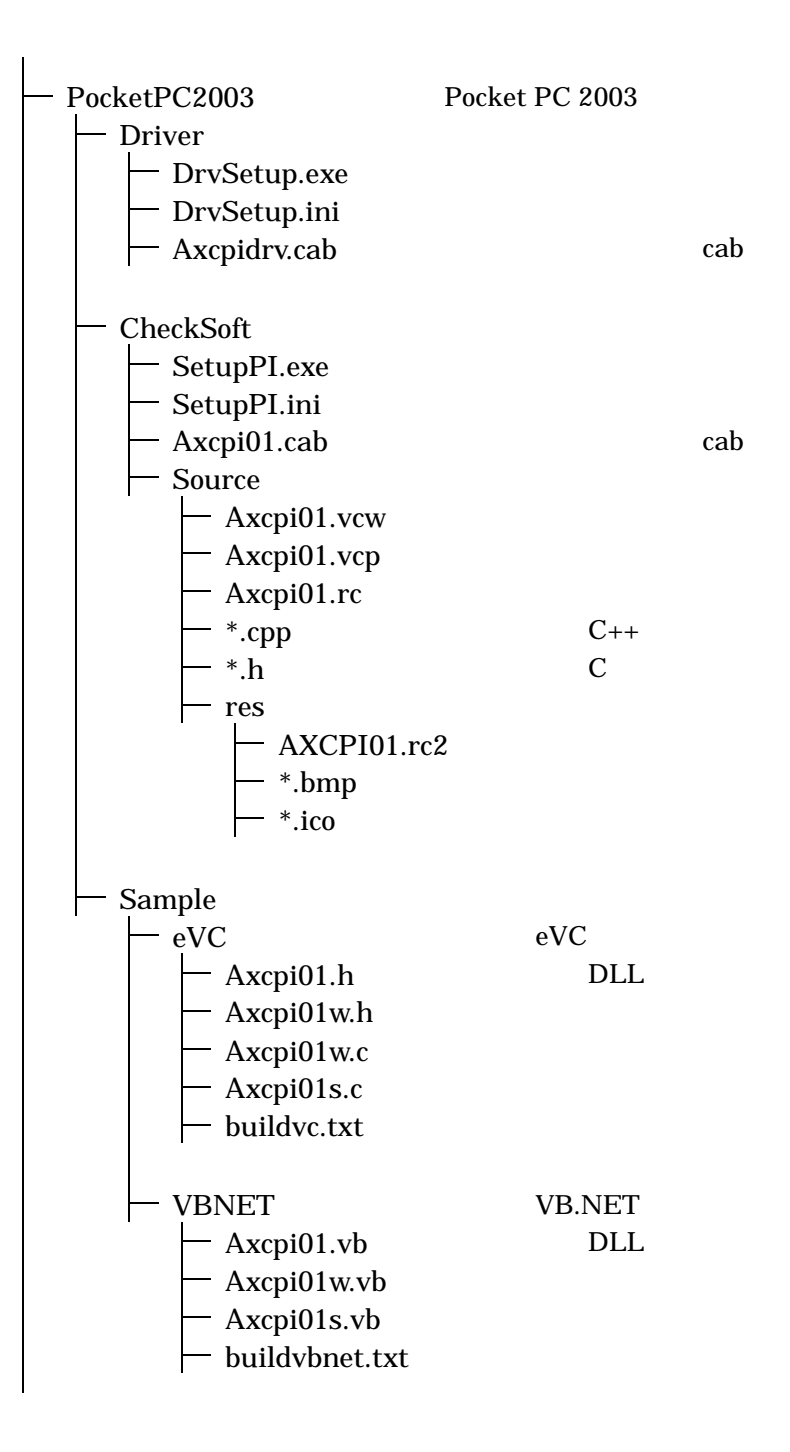

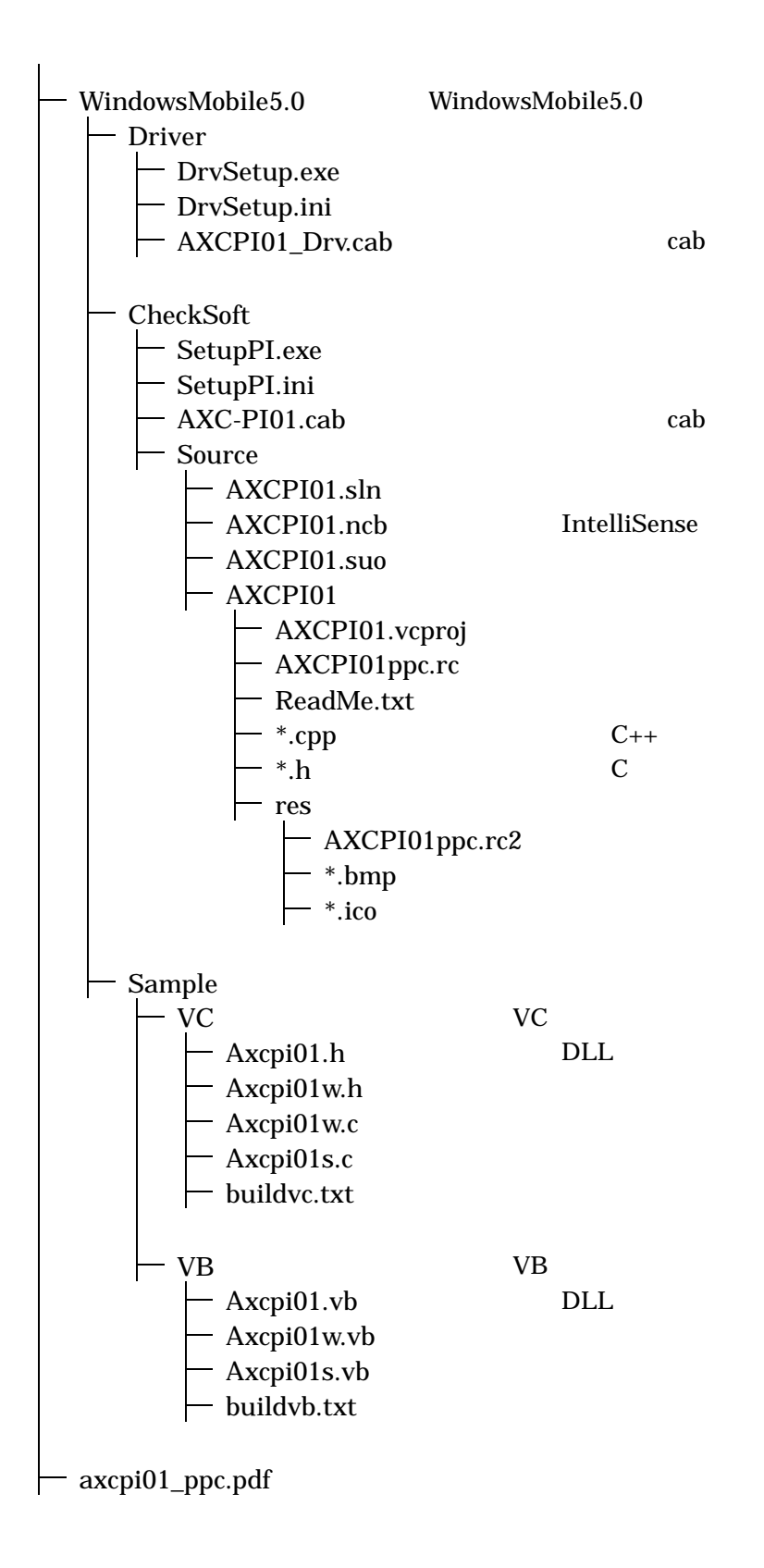

PocketPC2002 PocketPC2003

<span id="page-7-0"></span>WindowsMobile5.0

AXC-PI01 Pocket PC 2002 Pocket PC 2003 Windows Mobile 5.0

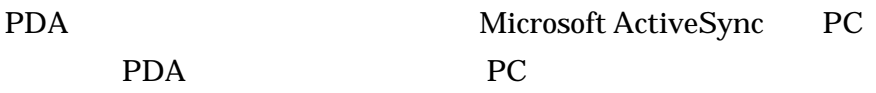

PC PDA USB PC

Microsoft ActiveSync

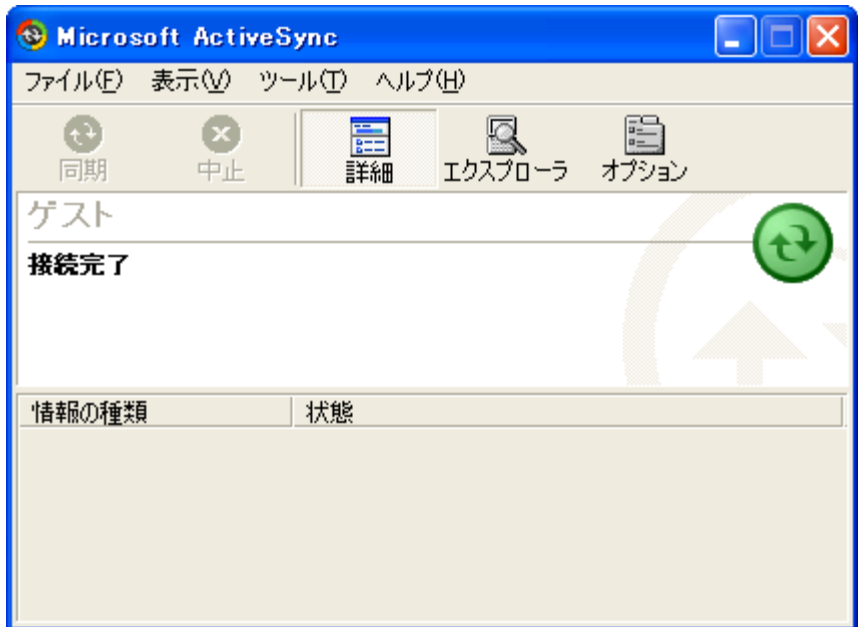

#### " AXC-PI01 Driver"

PocketPC2002¥Driver¥DrvSetup.exe)を

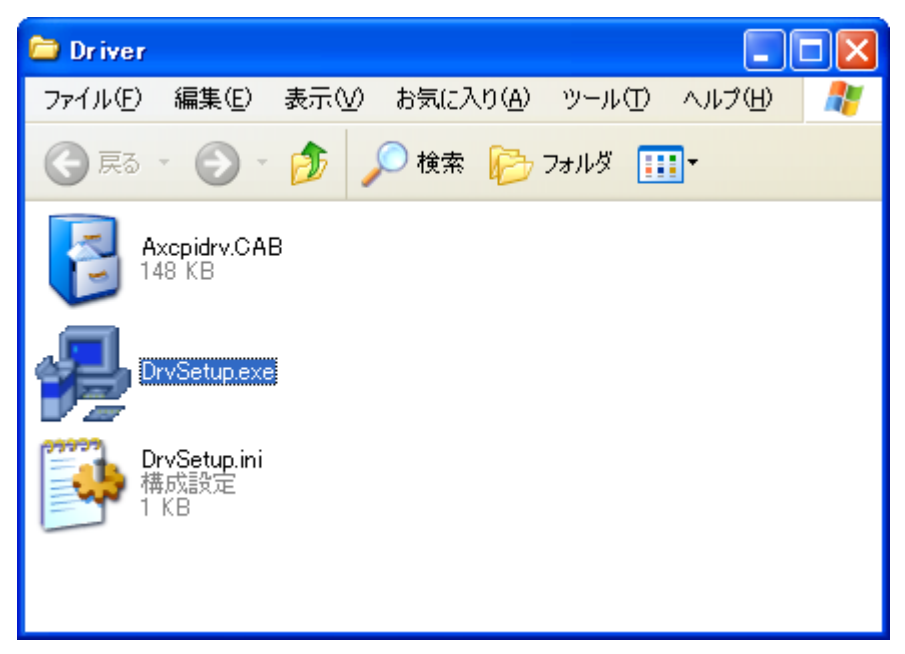

Microsoft ActiveSync

" AdtekSystemScience AXC-PI01 PocketPC2002 Driver"

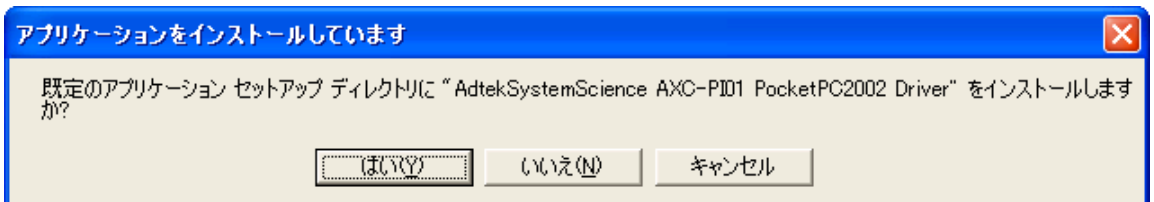

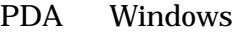

Axcpi01.dll Axcpi01w.dll DLL CardBeg.wav

CardEnd.wav

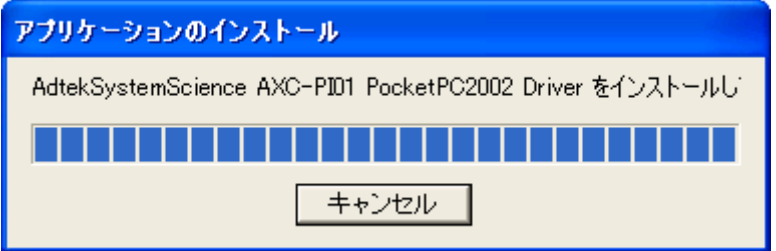

PDA

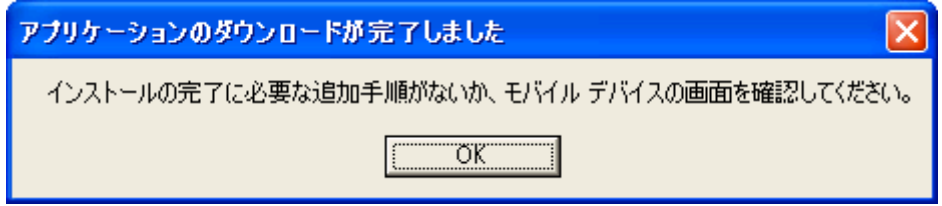

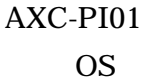

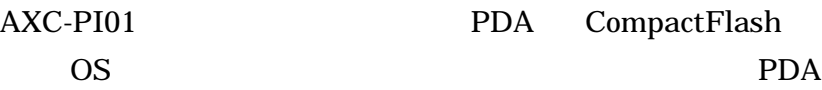

#### <span id="page-10-0"></span>PDA PC Microsoft ActiveSync

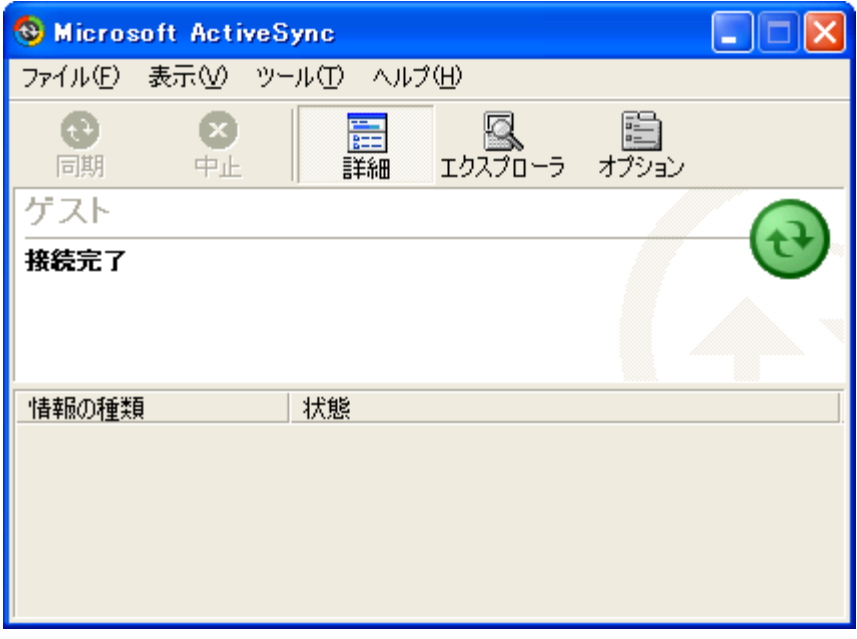

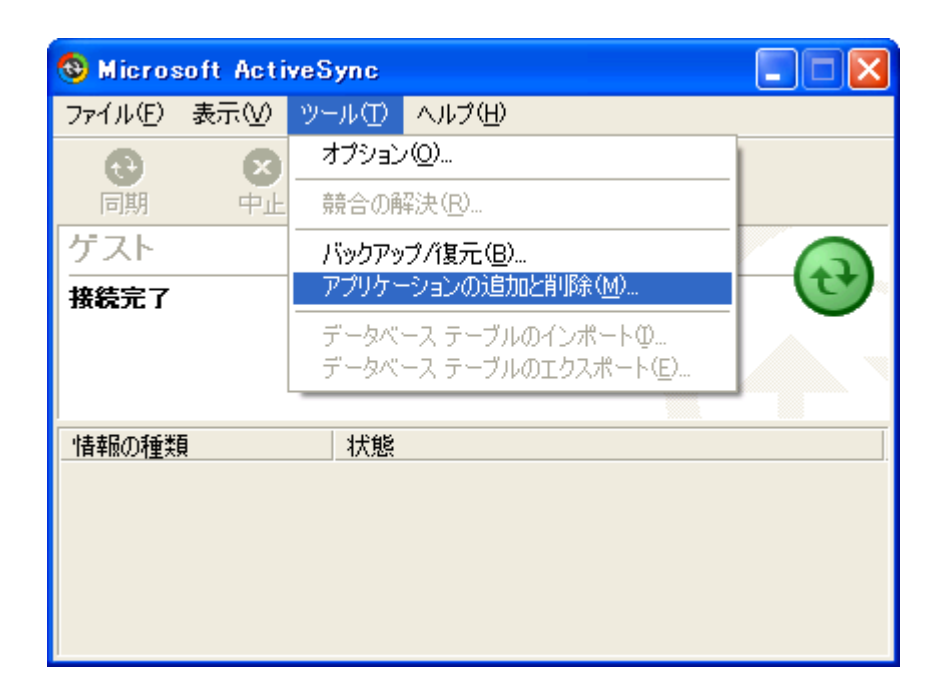

AdtekSystemScience

<span id="page-11-0"></span>AXC-PI01 PocketP... OK

AXC-PI01 PocketPC2002 Driver

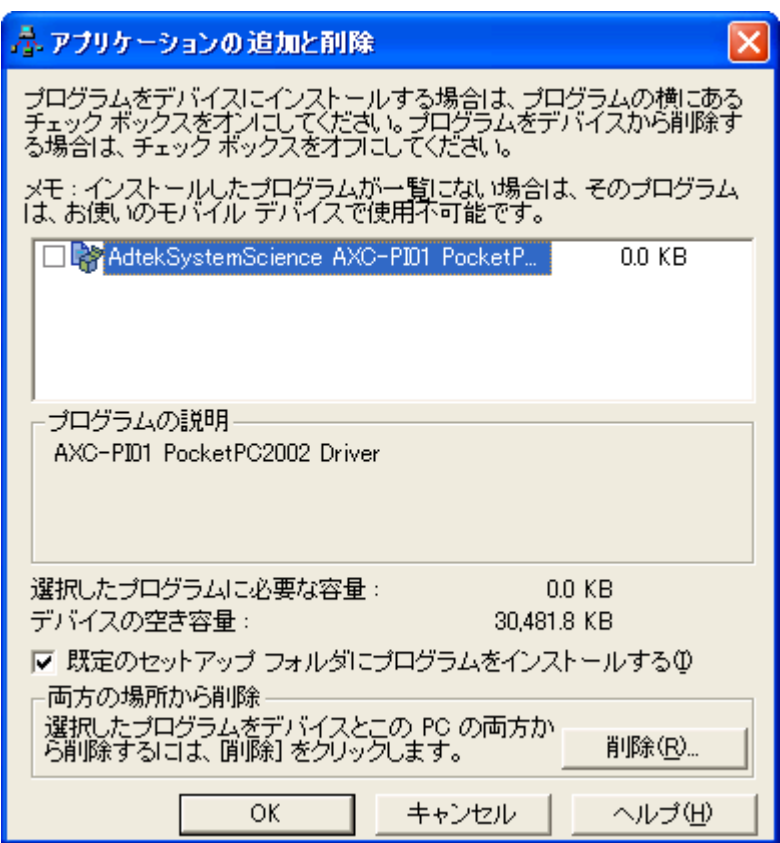

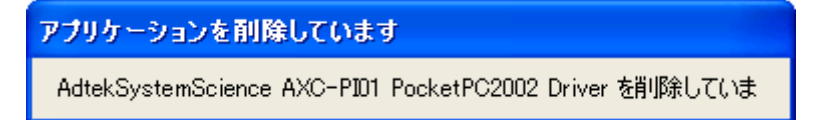

PDA

Windows Mobile 5.0 2

<span id="page-12-0"></span>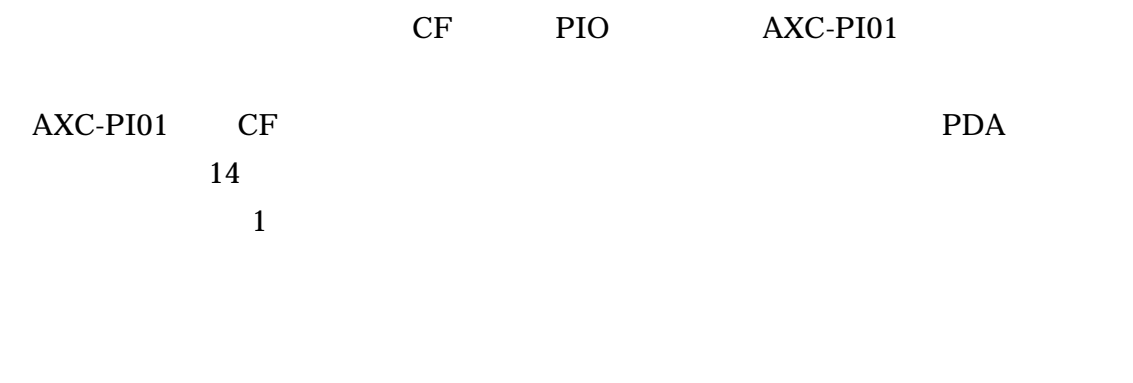

PocketPC2002 PocketPC2003

Windows Mobile 5.0

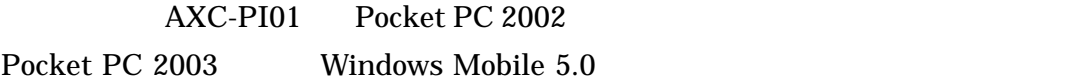

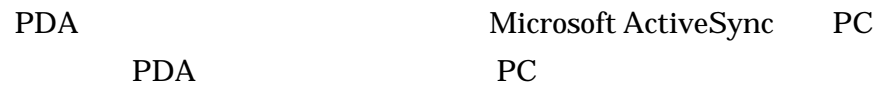

<span id="page-13-0"></span>PC PDA

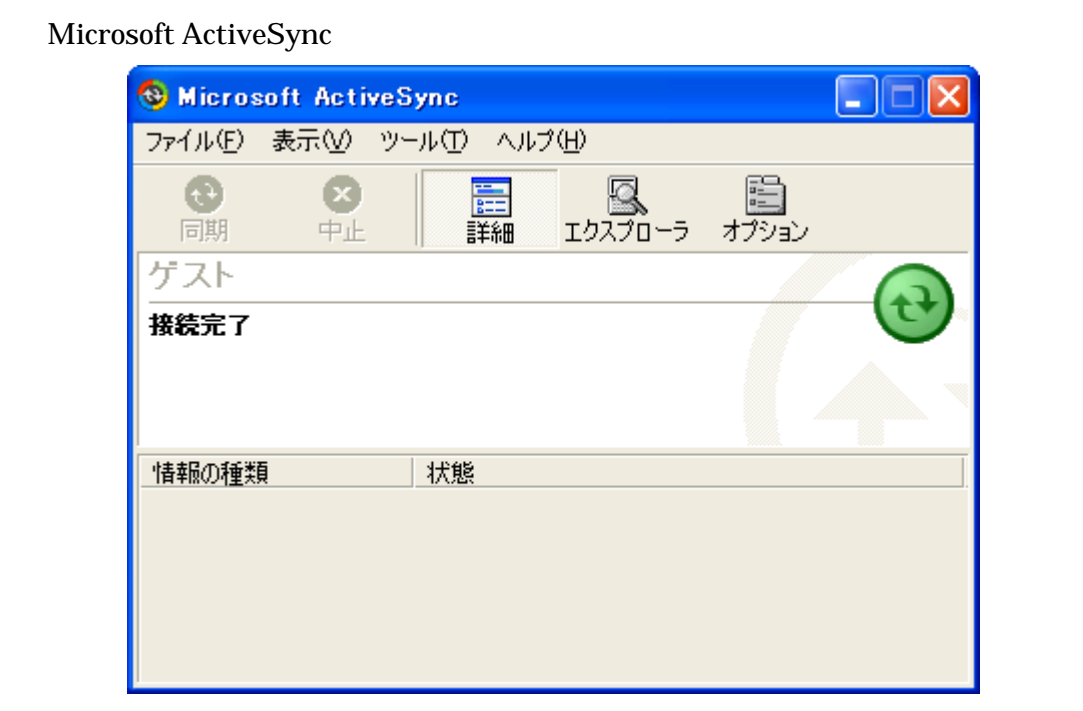

**USB** 

" AXC-PI01

PocketPC2002¥CheckSoft¥Setup.exe

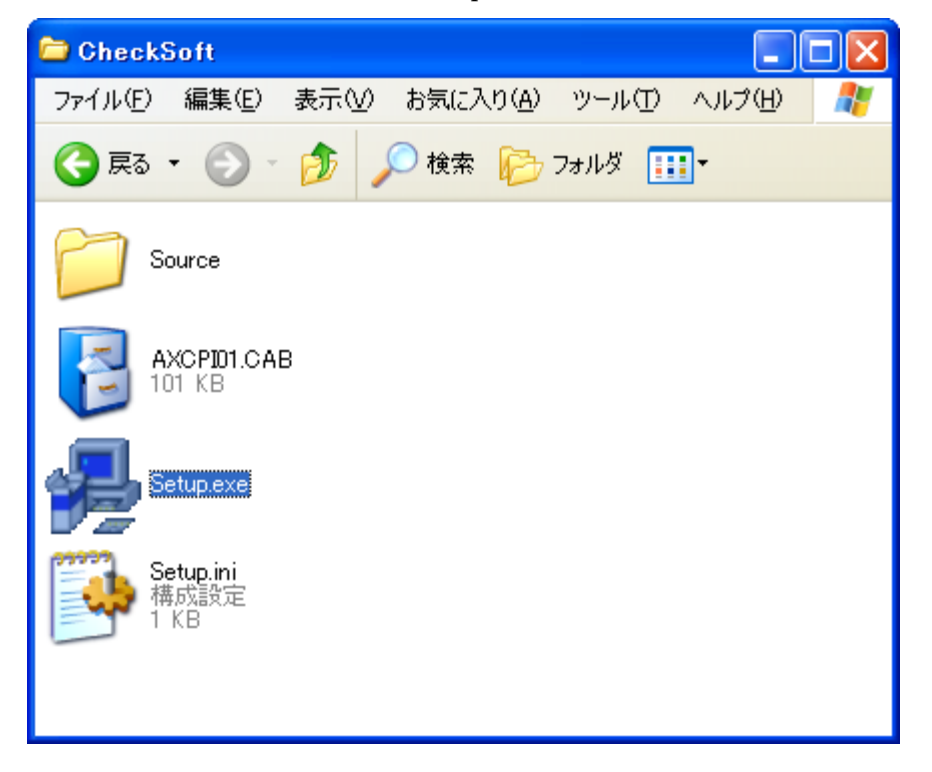

,,

Microsoft ActiveSync

" AdtekSystemScience AXC-PI01

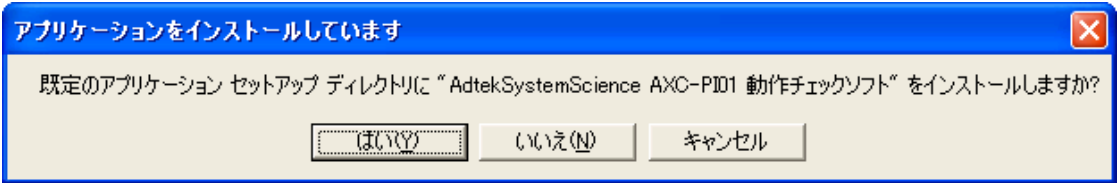

 $,$ 

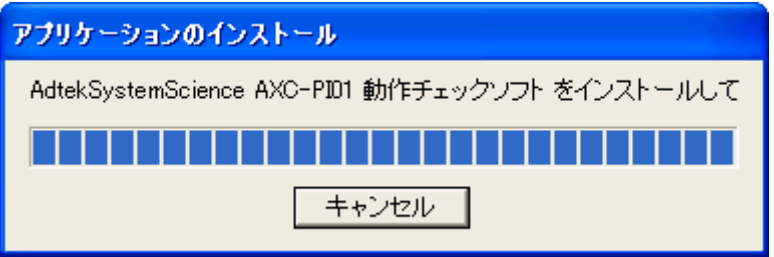

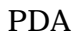

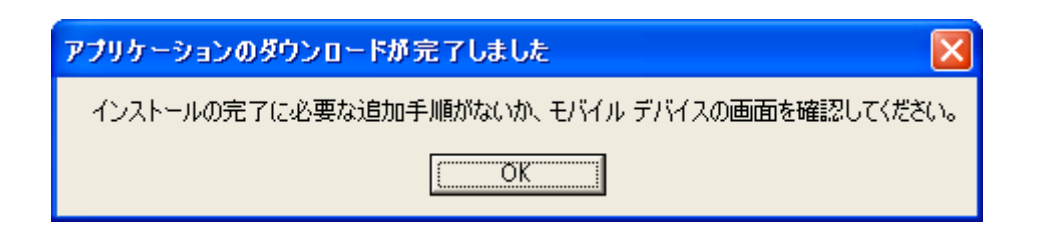

#### <span id="page-15-0"></span>PDA PC Microsoft ActiveSync

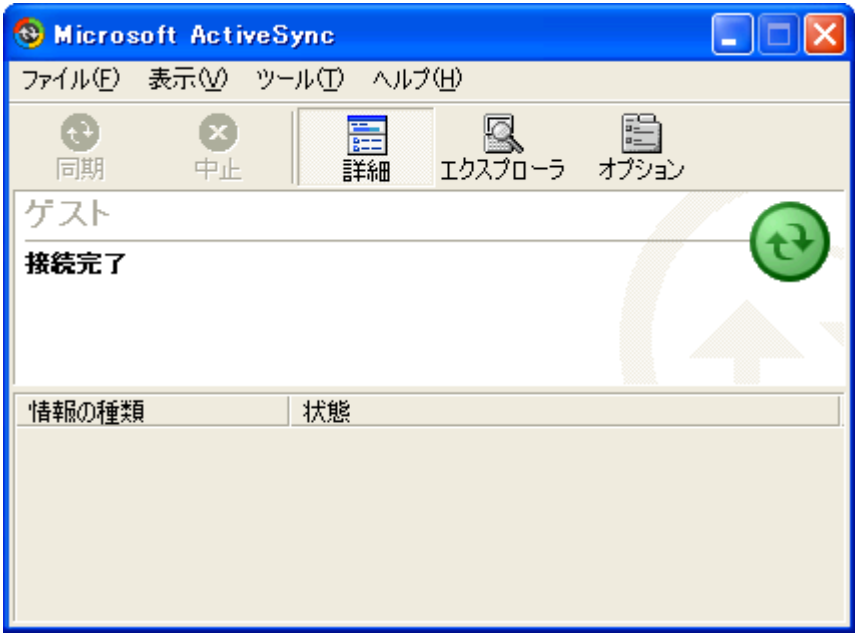

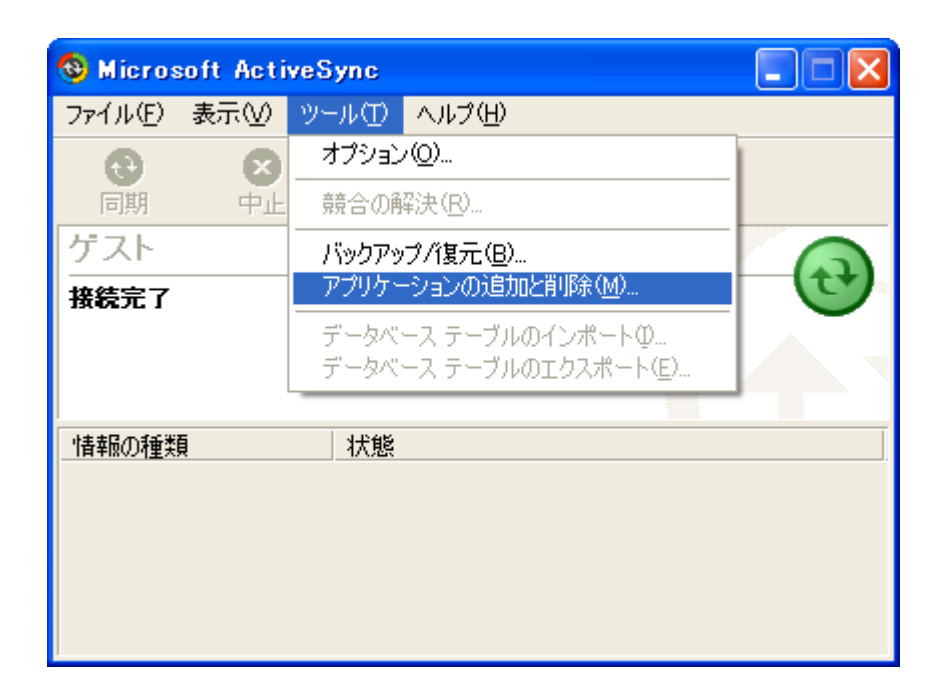

AdtekSystemScience

AXC-PI01 … OK

# AXC-PI01 PocketPC2002 Sample Application

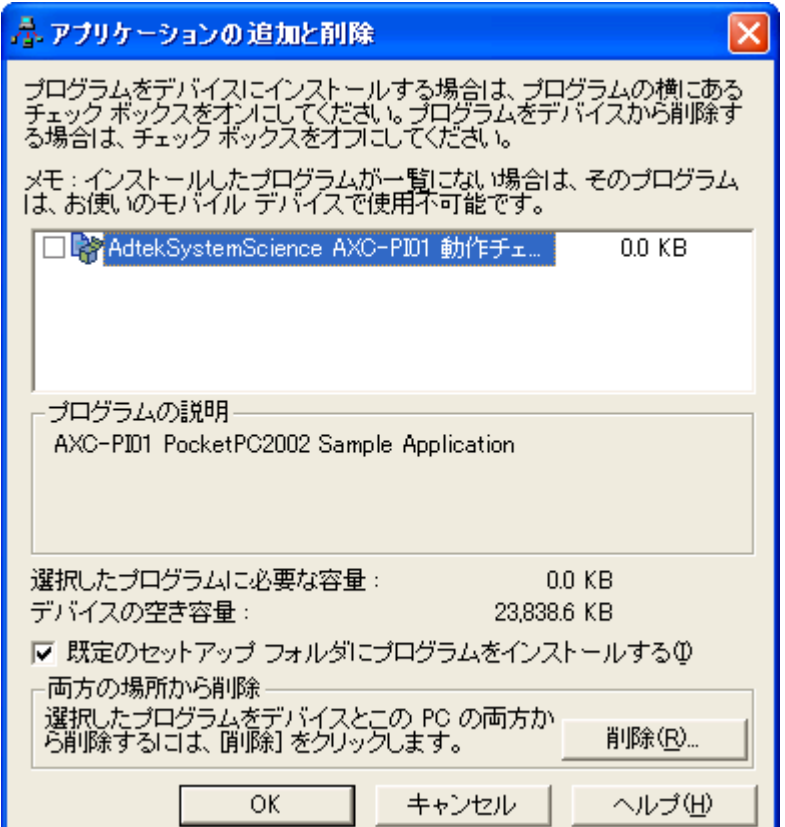

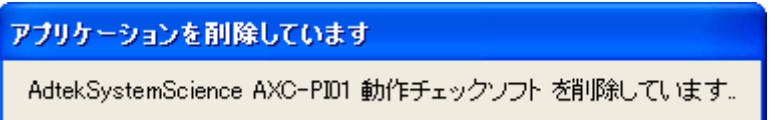

<span id="page-17-0"></span>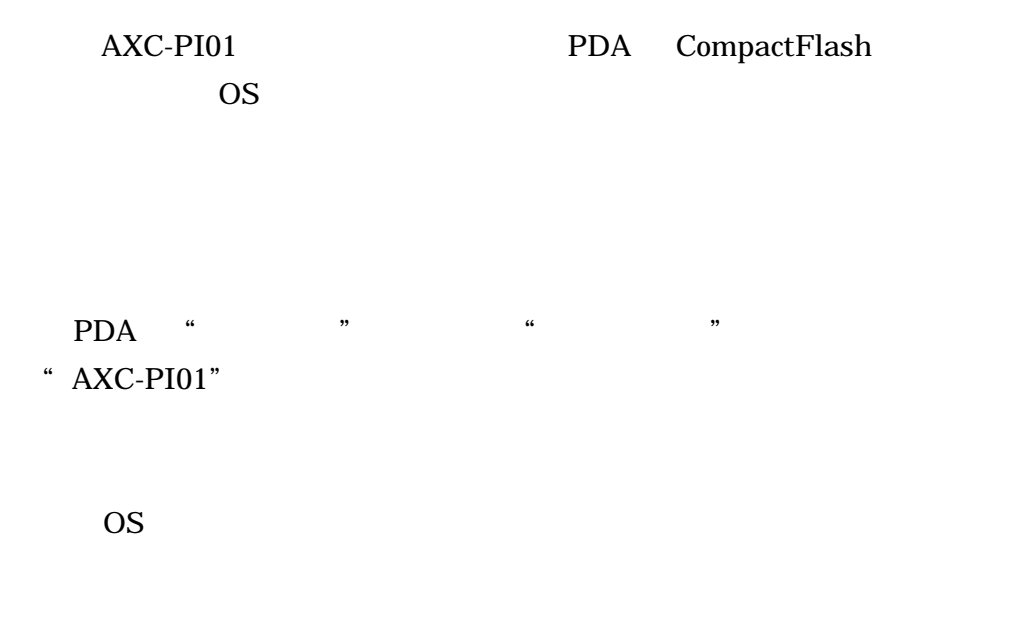

 $\begin{array}{ccccc} a & & & & & & & \cdots & & & \cdots & & &$ 

PDA

<span id="page-18-0"></span>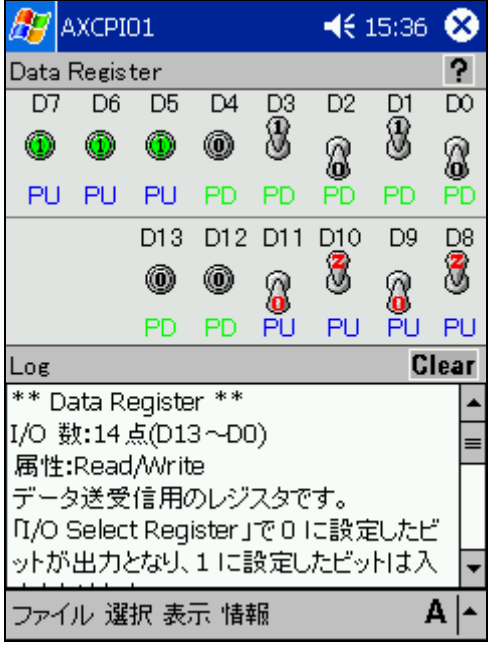

<span id="page-19-0"></span>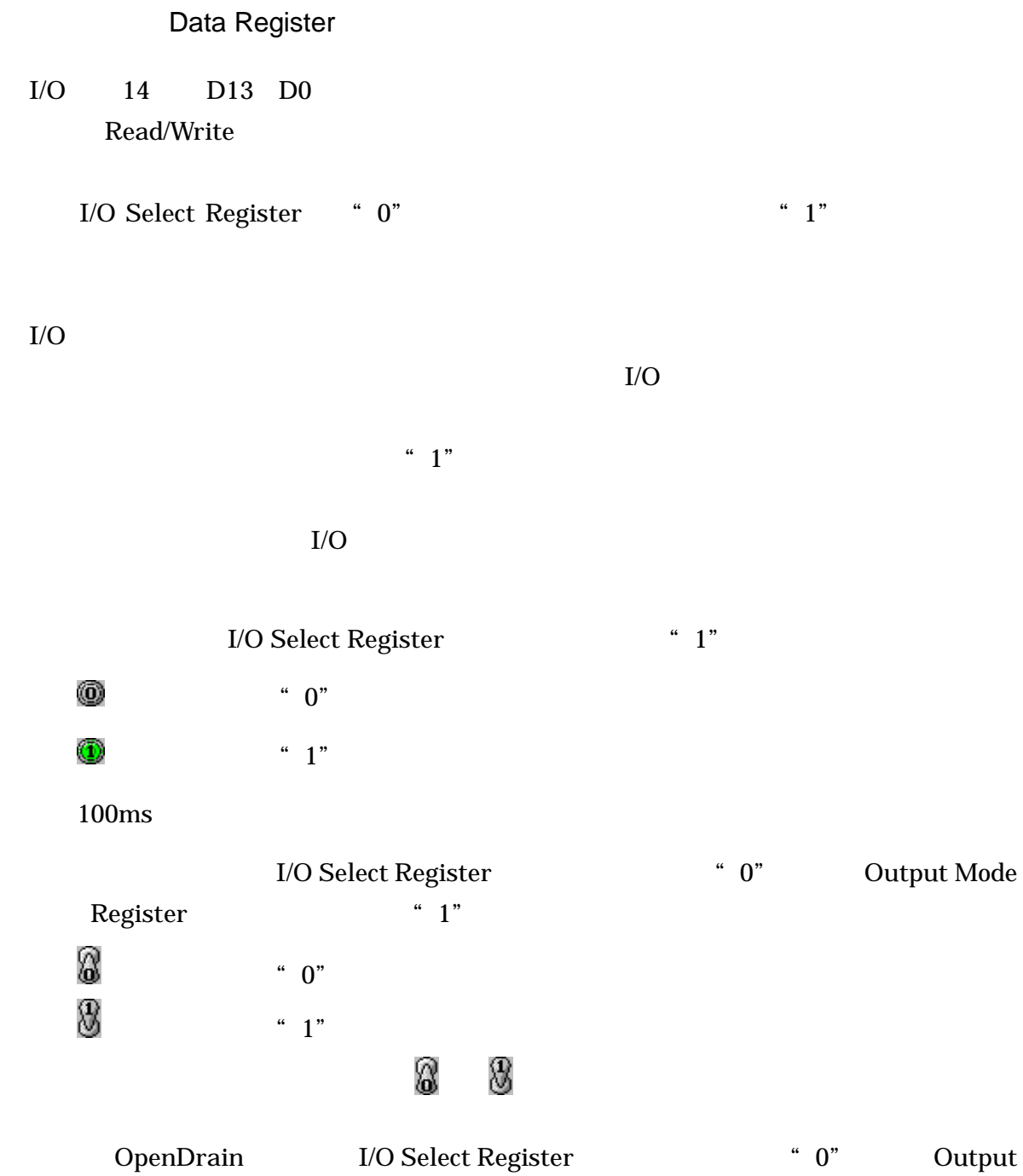

Mode Register」の が"0"の

"0"

စ္စ

3

"  $1"$ 

စ္စ

3

<span id="page-20-0"></span>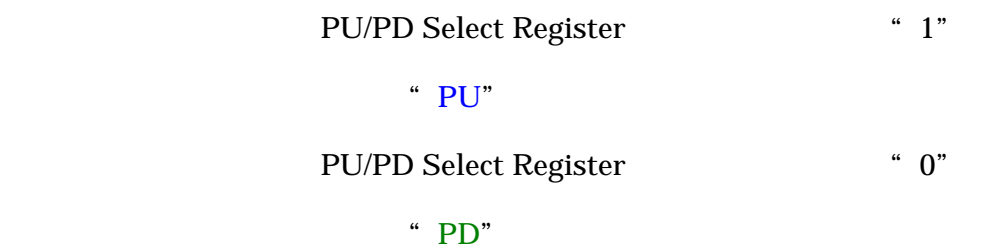

Log

Data Register

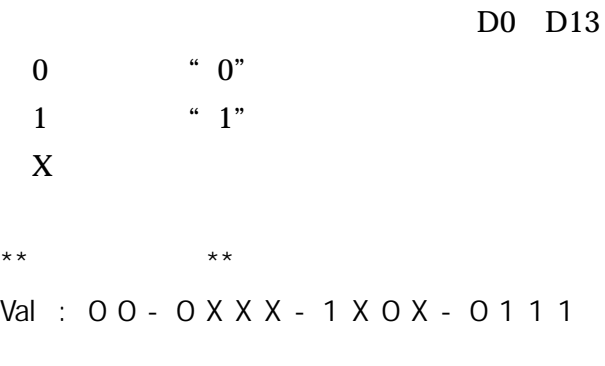

\*\* 割り込み \*\* IRQIN1

\*\* AXC-PI01 Error \*\* Error code xxxxxxxxH

" Clear" "

Data Register

<span id="page-21-0"></span> $\frac{1}{2}$   $\frac{1}{2}$   $\frac{1}{2}$ 

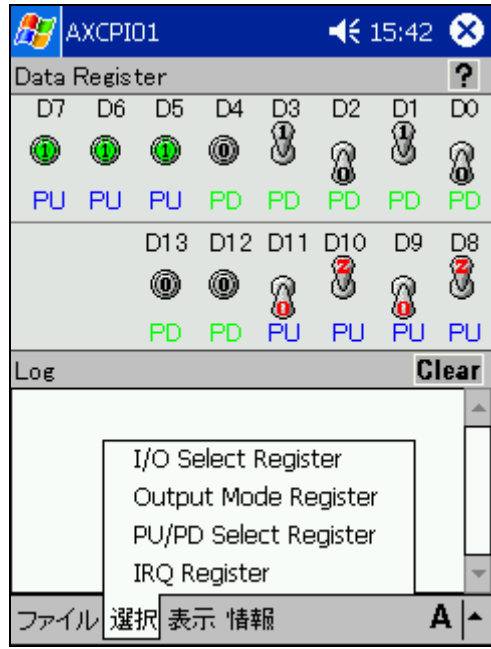

I/O Select Register

<span id="page-22-0"></span>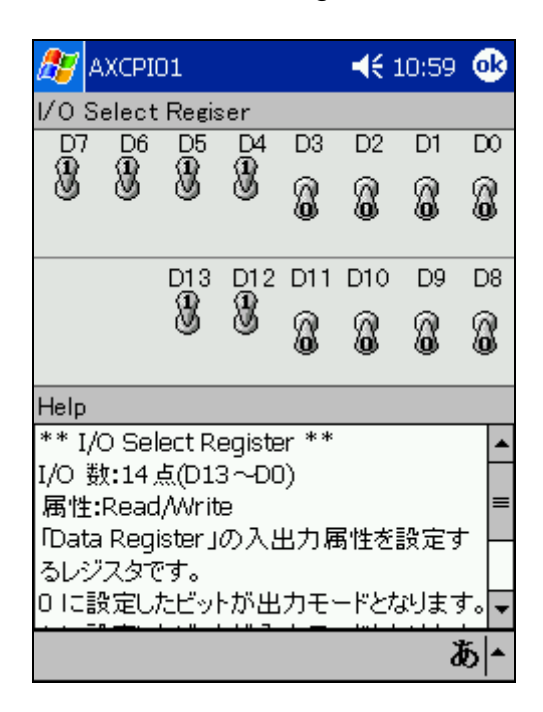

I/O 14 D13 D0 Read/Write Data Register "  $0$ "  $"$   $"$   $"$   $"$ 

 $" 1"$ 

D12,D13 IRQ Register

 $D<sub>0</sub>, D<sub>1</sub>$  "1" IRQ Register D0,D1

<span id="page-23-0"></span>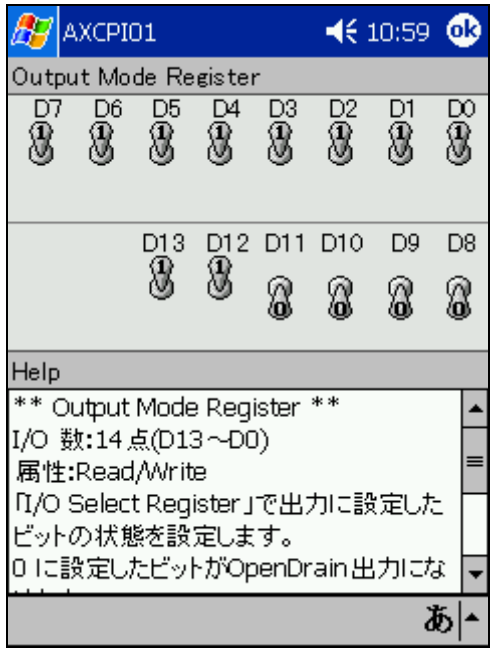

Output Mode Register

I/O 14 D13 D0 Read/Write I/O Select Register

"0"に OpenDrain "1"に

 $"1"$ 

<span id="page-24-0"></span>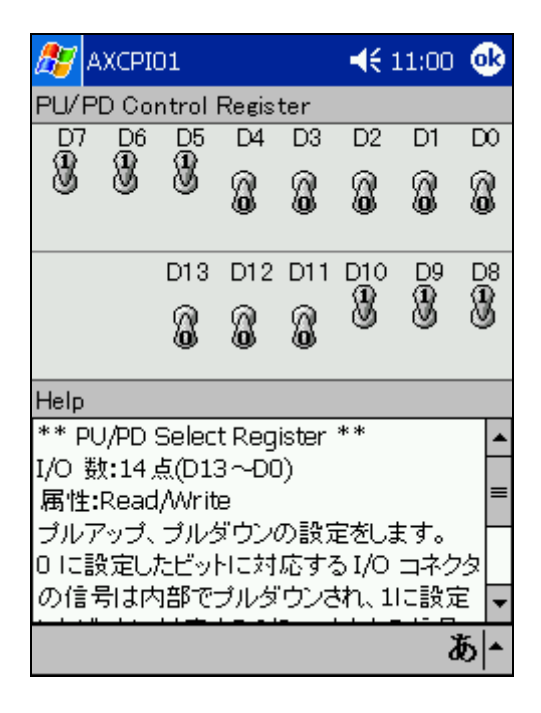

PU/PD Select Register

### I/O 14 D13 D0 Read/Write

"  $0$ "  $I/O$  "1" I/O  $" 1"$ 

<span id="page-25-0"></span>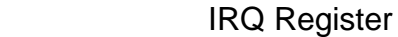

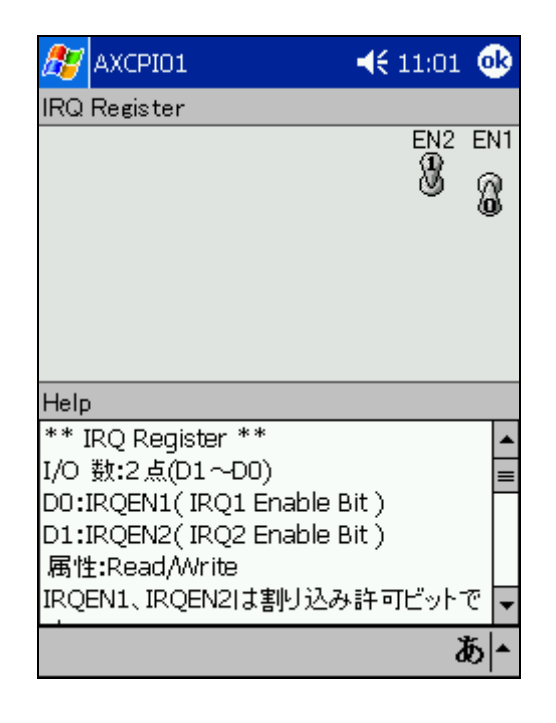

- $I/O$   $2$   $D1$   $D0$
- D0 IRQEN1 IRQ1 Enable Bit
- D1 IRQEN2 IRQ2 Enable Bit Read/Write

IRQEN1,IRQEN2

IRQEN1 を"0"に IRQ1 IRQEN2 を"0"に IRQ2 IRQ1 I/O 13Pin IRQ2 割込 I/O 14Pin Data Register D12,D13

 $"1"$ 

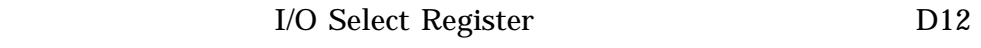

 $D13$  " $1"$ 

<span id="page-26-0"></span> $\frac{1}{2}$   $\frac{1}{2}$   $\frac{1}{2}$ 

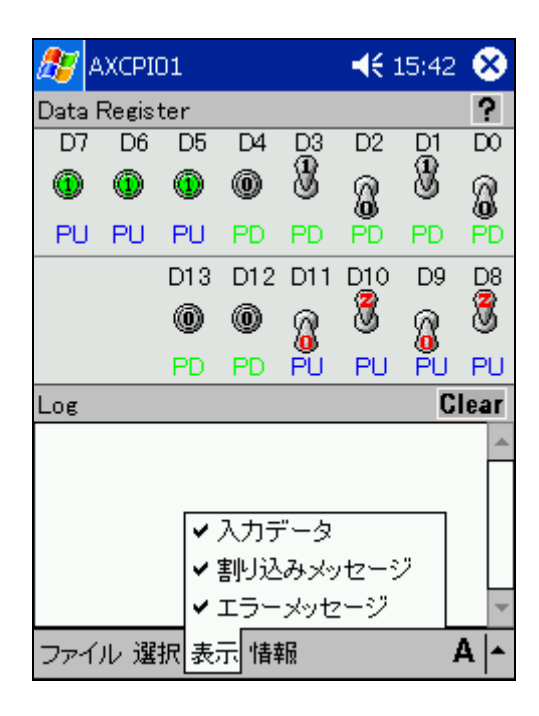

<span id="page-27-0"></span> $\frac{1}{2}$   $\frac{1}{2}$   $\frac{1}{2}$ 

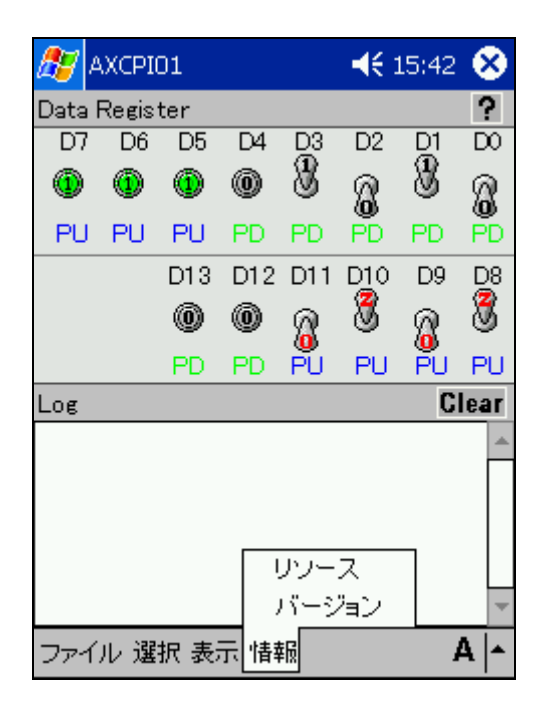

\*\* \*\* \*\* \*\* I/O Address: xxxxxH - xxxxxH

#### DLL  $\overline{a}$

 $\star \star$   $\star \star$ 

Driver Version: xxxxxH DLL Version: xxxxxH

<span id="page-28-0"></span>\*\* AXC-PI01 Error \*\* Error code xxxxxxxxH

00000000 H 00000001 H Windows GetLastError() 00000002 H 00000003 H 00000004 H 00000005 H 00000006 H 00000007 H

PDA

Windows Mobile 5.0 2

<span id="page-29-0"></span>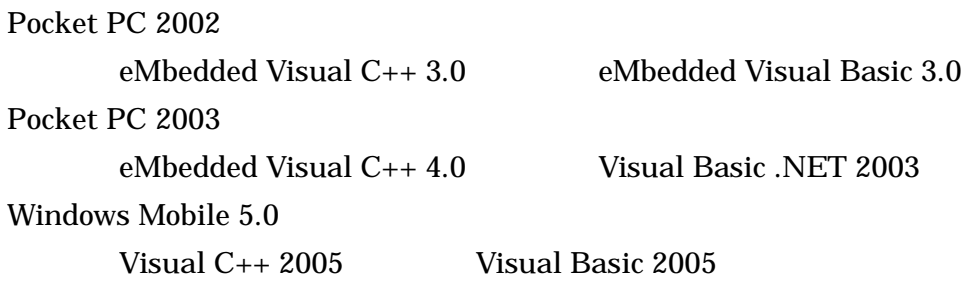

buildxx.txt

DLL API

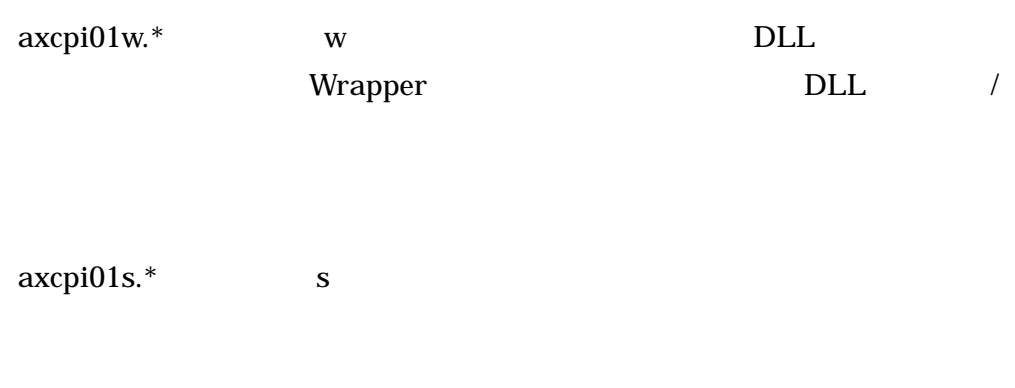

OS

# <span id="page-30-0"></span>7.API

AXC-PI01 API

API Axcpi01w.dll Axcpi01.dll

#### <span id="page-31-0"></span>API

Axcpi01GetVersion

```
eMbedded Visual C++3.0 4.0  <i>Visual C++ 2005</i>BOOL Axcpi01GetVersion 
 (
  PDWORD pdwDllVersion, //DLL
  PDWORD pdwDrvVersion //DRIVER
);
```
eMbedded Visual Basic 3.0

Function Axcpi01GetVersion ( ByRef pdwDllVersion As Long, 'DLL ByRef pdwDrvVersion As Long 'DRIVER ) As Boolean

#### Visual Basic .NET 2003

```
Function Axcpi01GetVersion 
 ( 
   ByRef pdwDllVersion As Integer, 'DLL
  ByRef pdwDrvVersion As Integer 'DRIVER
) As Boolean
```

```
Function Axcpi01GetVersion 
\left( ByRef pdwDllVersion As Integer, 'DLL
  ByRef pdwDrvVersion As Integer 'DRIVER
) As Boolean
```
pdwDllVersion  $\rm{DLL}$ **NULL** pdwDrvVersion

#### $\ensuremath{\mathsf{NULL}}$

\*pdwDllVersion **DLL** \*pdwDrvVersion

#### API

**FALSE TRUE** 

**DLL** 

Axcpi01Create

#### AXCPI01\_ERR\_SYSTEM

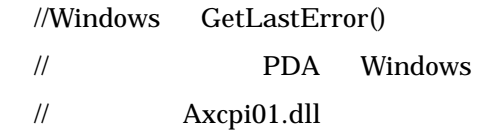

#### <span id="page-33-0"></span>Axcpi01Create

```
eMbedded Visual C++3.0 4.0  Visual C++ 2005 #define AXCPI01_SOCKET_AUTO ((WORD) ˜0U) 
 BOOL Axcpi01Create 
\left( PWORD pwLogSocket, //
  HWND hWnd, \frac{1}{2}UINT uWMBase, \frac{1}{2} ID
  PVOID pvInitArg //
); 
eMbedded Visual Basic 3.0
 Const AXCPI01_SOCKET_AUTO = &HFFFF 
 Function Axcpi01Create 
\left( ByRef pwLogSocket As Integer, '
  ByVal hWnd As Long,
                                   \mathbf{r}ByVal uWMBase As Long, ' ID
  ByRef pvInitArg As Any '
) As Boolean 
Visual Basic .NET 2003
 Const AXCPI01_SOCKET_AUTO As Short = &HFFFFs 
 Function Axcpi01Create 
\left( ByRef pwLogSocket As Short, '
  ByVal hWnd As Integer,
  ByVal uWMBase As Integer, ' ID
  ByRef pvInitArg As Integer '
) As Boolean
```
## Visual Basic 2005 Const AXCPI01\_SOCKET\_AUTO As Short = &HFFFFs Function Axcpi01Create  $\left($ ByRef pwLogSocket As Short, ' ByVal hWnd As Integer,  $\frac{1}{2}$ ByVal uWMBase As Integer, ID ByRef pvInitArg As Integer ' ) As Boolean pwLogSocket

AXCPI01\_SOCKET\_AUTO

hWnd **DLL NULL** uWMBase ID

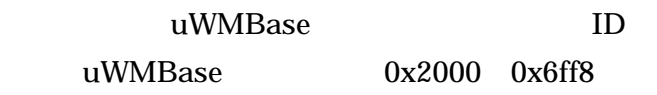

 $\mathbf{0}$ 

pvInitArg

**Visual Basic** 

\*pwLogSocket

API

**FALSE TRUE** 

1 API

Axcpi01GetVersion API を除く)を使う前に必 API を使

Axcpi01Close API

API API API API API ESTENDENTI

Axcpi01Close API

AXCPI01\_ERR\_SYSTEM //Windows GetLastError() AXCPI01\_ERR\_NO\_DEVICE // // AXCPI01\_SOCKET\_AUTO AXCPI01\_ERR\_IN\_USE // AXCPI01\_ERR\_INVALID\_SOCKET //  $\text{/}\text{/}\text{/}$  0 15  $\text{AXCPI01\_SOCKET\_AUTO}$ 

API Axcpi01GetLastError() wLogSocket AXCPI01\_SOCKET\_AUTO

#### <span id="page-36-0"></span>Axcpi01Close

```
eMbedded Visual C++3.0 4.0  <i>Visual C++ 2005</i> BOOL Axcpi01Close 
 ( 
    WORD wLogSocket //
);
```
#### eMbedded Visual Basic 3.0

```
 Function Axcpi01Close 
\overline{a} ByVal wLogSocket As Integer '
        ) As Boolean
```
#### Visual Basic .NET 2003

```
 Function Axcpi01Close 
 ( 
   ByVal wLogSocket As Short '
) As Boolean
```
#### Visual Basic 2005

```
 Function Axcpi01Close 
 ( 
   ByVal wLogSocket As Short '
) As Boolean
```
wLogSocket

#### $API$

FALSE **TRUE** 

# API Axcpi01Create

AXCPI01\_ERR\_SYSTEM

API

//Windows GetLastError() AXCPI01\_ERR\_INVALID\_SOCKET  $\bar{H}$  $0\quad 15$  $\frac{1}{2}$ 

#### <span id="page-38-0"></span>Axcpi01GetResource

```
eMbedded Visual C++3.0 4.0  Visual C++ 2005 BOOL Axcpi01GetResource 
\left(WORD wLogSocket, \frac{1}{2}PDWORD pdwIOPortBase, //I/O
  PDWORD pdwIOPortLength //I/O
);
```
#### eMbedded Visual Basic 3.0

```
 Function Axcpi01GetResource 
 ( 
  ByVal wLogSocket As Integer,
  ByRef pdwIOPortBase As Long, 'I/O
  ByRef pdwIOPortLength As Long 'I/O
) As Boolean
```
#### Visual Basic .NET 2003

```
 Function Axcpi01GetResource 
\overline{a}ByVal wLogSocket As Short,
          ByRef pdwIOPortBase As Integer, 'I/O
          ByRef pdwIOPortLength As Integer 'I/O
        ) As Boolean
```

```
 Function Axcpi01GetResource 
\overline{a} ByVal wLogSocket As Short, '
          ByRef pdwIOPortBase As Integer, 'I/O
         ByRef pdwIOPortLength As Integer 'I/O
       ) As Boolean
```
wLogSocket pdwIOPortBase I/O pdwIOPortLength  $I/O$ ■出 \*pdwIOPortBase 割り当 I/O \*pdwIOPortLength  $I/O$ API FALSE **TRUE** wLogSocket API Axcpi01Create AXCPI01\_ERR\_INVALID\_SOCKET  $\frac{1}{2}$  0 15 // AXCPI01\_ERR\_INVALID\_ARGUMENT //pdwIOPortBase, pdwIOPortLength NULL AXCPI01\_ERR\_RESOURCE //

- 37 -

#### Axcpi01InPortB

#### <span id="page-40-0"></span> $\blacksquare$

```
eMbedded Visual C++3.0 4.0  Visual C++ 2005 BOOL Axcpi01InPortB 
\left( WORD wLogSocket, //
  DWORD dwPort, //
  PBYTE pbValue //
);
```
#### eMbedded Visual Basic 3.0

```
 Function Axcpi01InPortB 
 ( 
   ByVal wLogSocket As Integer, '
  ByVal dwPort As Long,
  ByRef pbValue As Byte '
) As Boolean
```
#### Visual Basic .NET 2003

```
 Function Axcpi01InPortB 
\left( ByVal wLogSocket As Short, '
  ByVal dwPort As Integer,<br>ByPef phValue As Byte
   ByRef pbValue As Byte '
) As Boolean
```

```
 Function Axcpi01InPortB 
\left( ByVal wLogSocket As Short, '
  ByVal dwPort As Integer, '
  ByRef pbValue As Byte '
) As Boolean
```
wLogSocket dwPort 0 9 pbValue NULL ■出 \*pbValue API FALSE TRUE  $\mathbf{a}$  1 AXCPI01\_ERR\_INVALID\_SOCKET  $\frac{1}{2}$  0 15 // AXCPI01\_ERR\_INVALID\_ARGUMENT //pbValue NULL AXCPI01\_ERR\_INVALID\_PORT  $\frac{1}{2}$  0 9 Axcpi01OutPortB

<span id="page-42-0"></span> $\blacksquare$ 

```
eMbedded Visual C++3.0 4.0  Visual C++ 2005 BOOL Axcpi01OutPortB 
\left( WORD wLogSocket, //
  DWORD dwPort, //
  BYTE bValue //
);
```
eMbedded Visual Basic 3.0

 Function Axcpi01OutPortB ( ByVal wLogSocket As Integer, ' ByVal dwPort As Long, ' ByVal bValue As Byte ' ) As Boolean

#### Visual Basic .NET 2003

```
 Function Axcpi01OutPortB 
\left( ByVal wLogSocket As Short, '
  ByVal dwPort As Integer,
  ByVal bValue As Byte '
) As Boolean
```

```
 Function Axcpi01OutPortB 
\left( ByVal wLogSocket As Short, '
  ByVal dwPort As Integer, '
  ByVal bValue As Byte '
) As Boolean
```
wLogSocket dwPort  $0 \quad 9$ bValue API **FALSE TRUE**  $\mathbf{1}$ AXCPI01\_ERR\_INVALID\_SOCKET  $\frac{1}{2}$  $0\quad 15$  $\frac{1}{2}$ AXCPI01\_ERR\_INVALID\_PORT

> $\frac{1}{2}$  $0 \quad 9$

Axcpi01InPortW

<span id="page-44-0"></span> $\blacksquare$ 

```
eMbedded Visual C++3.0 4.0  Visual C++ 2005 BOOL Axcpi01InPortW 
\left( WORD wLogSocket, //
  DWORD dwPort, //
  PWORD pwValue //
);
```
eMbedded Visual Basic 3.0

```
 Function Axcpi01InPortW 
 ( 
  ByVal wLogSocket As Integer,
  ByVal dwPort As Long,
  ByRef pwValue As Integer '
) As Boolean
```
#### Visual Basic .NET 2003

```
 Function Axcpi01InPortW 
\left( ByVal wLogSocket As Short, '
  ByVal dwPort As Integer, '
  ByRef pwValue As Short '
) As Boolean
```

```
 Function Axcpi01InPortW 
\left( ByVal wLogSocket As Short, '
  ByVal dwPort As Integer, '
  ByRef pwValue As Integer '
) As Boolean
```
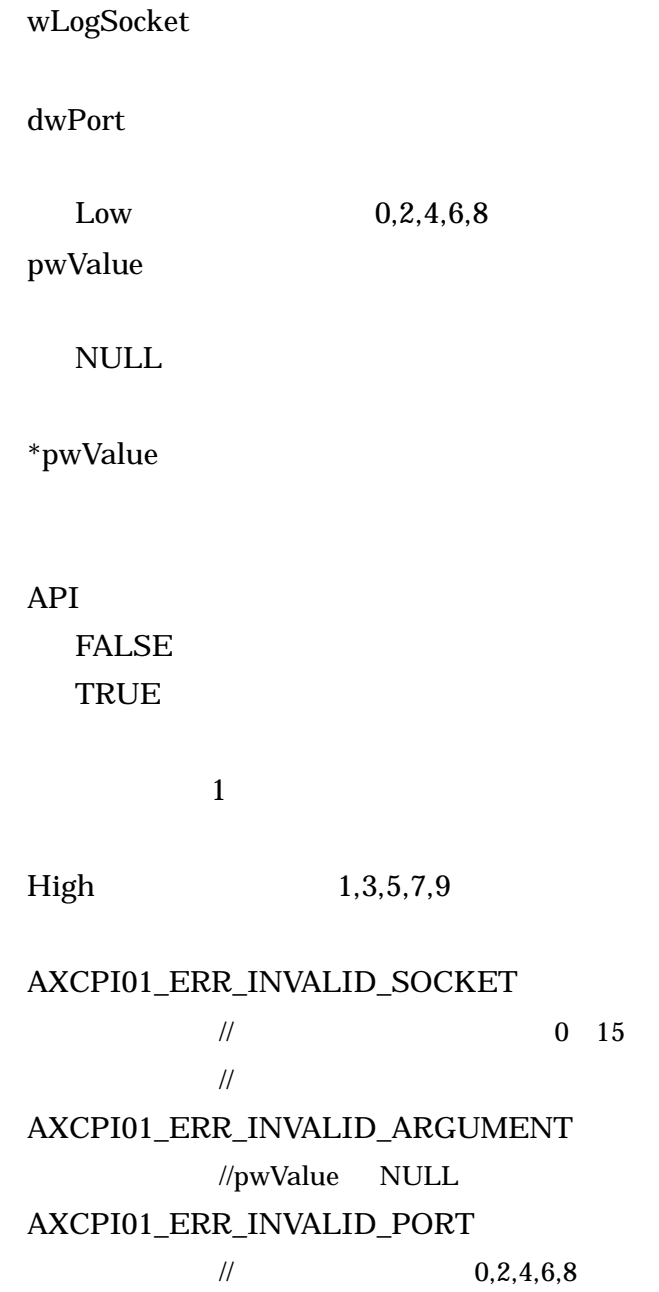

Axcpi01OutPortW

<span id="page-46-0"></span> $\blacksquare$ 

 $eMbedded Visual C++3.0 4.0$  Visual  $C++ 2005$  BOOL Axcpi01OutPortW  $\left($  WORD wLogSocket, // DWORD dwPort, // WORD wValue // );

eMbedded Visual Basic 3.0

 Function Axcpi01OutPortW ( ByVal wLogSocket As Integer, ByVal dwPort As Long, ByVal wValue As Integer ' ) As Boolean

Visual Basic .NET 2003

```
 Function Axcpi01OutPortW 
\left( ByVal wLogSocket As Short, '
  ByVal dwPort As Integer,
  ByVal wValue As Short '
) As Boolean
```

```
 Function Axcpi01OutPortW 
\left( ByVal wLogSocket As Short, '
  ByVal dwPort As Integer, '
  ByVal wValue As Integer '
) As Boolean
```
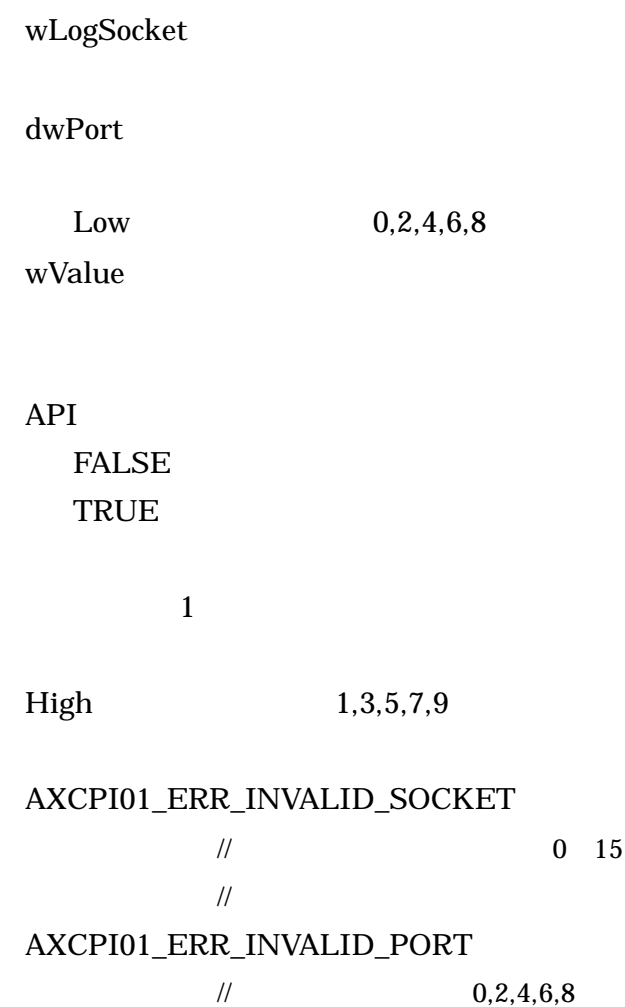

#### <span id="page-48-0"></span>Axcpi01GetIRQStatus

```
eMbedded Visual C++3.0 4.0  Visual C++ 2005BOOL Axcpi01GetIRQStatus 
 ( 
   WORD wLogSocket, //
  PBYTE pbStatus //
);
```
#### eMbedded Visual Basic 3.0

```
Function Axcpi01GetIRQStatus 
\left( ByVal wLogSocket As Integer, '
  ByRef pbStatus As Byte
) As Boolean
```
#### Visual Basic .NET 2003

```
Function Axcpi01GetIRQStatus 
 ( 
   ByVal wLogSocket As Short, '
  ByRef pbStatus As Byte
) As Boolean
```

```
Function Axcpi01GetIRQStatus 
\left(ByVal wLogSocket As Short,
  ByRef pbStatus As Byte '
) As Boolean
```
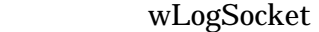

■出 \*pbStatus

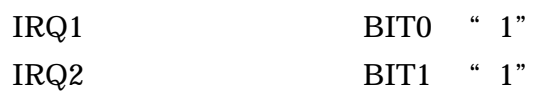

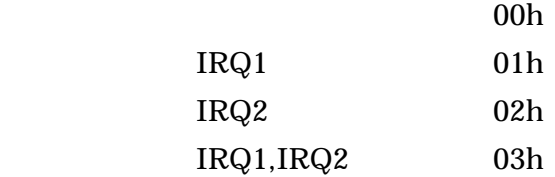

#### API

FALSE TRUE

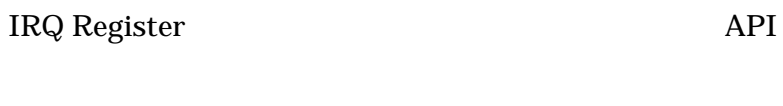

\*pbStatus BIT0, BIT1 IRQ1, IRQ2

 $API$  $BIT0, BIT1$  "0"

API and the set of the set of the set of the set of the set of the set of the set of the set of the set of the set of the set of the set of the set of the set of the set of the set of the set of the set of the set of the s

 $API$  2

AXCPI01\_ERR\_INVALID\_SOCKET  $\frac{1}{2}$  0 15 // AXCPI01\_ERR\_INVALID\_ARGUMENT //pbStatus NULL

#### <span id="page-50-0"></span>Axcpi01GetLastError

```
eMbedded Visual C++3.0 4.0  Visual C++ 2005 DWORD Axcpi01GetLastError 
 ( 
   WORD wLogSocket //
);
```
#### eMbedded Visual Basic 3.0

```
 Function Axcpi01GetLastError 
\overline{a} ByVal wLogSocket As Integer '
        ) As Long
```
#### Visual Basic .NET 2003

```
 Function Axcpi01GetLastError 
 ( 
   ByVal wLogSocket As Short '
) As Integer
```
#### Visual Basic 2005

```
 Function Axcpi01GetLastError 
 ( 
   ByVal wLogSocket As Short '
) As Integer
```
wLogSocket

#### wLogSocket

#### DLL

#### AXCPI01\_SUCCESS

<span id="page-51-0"></span>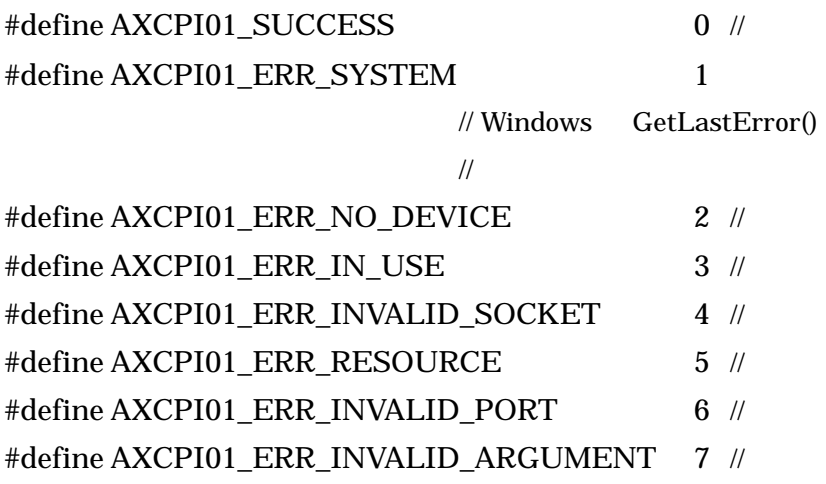

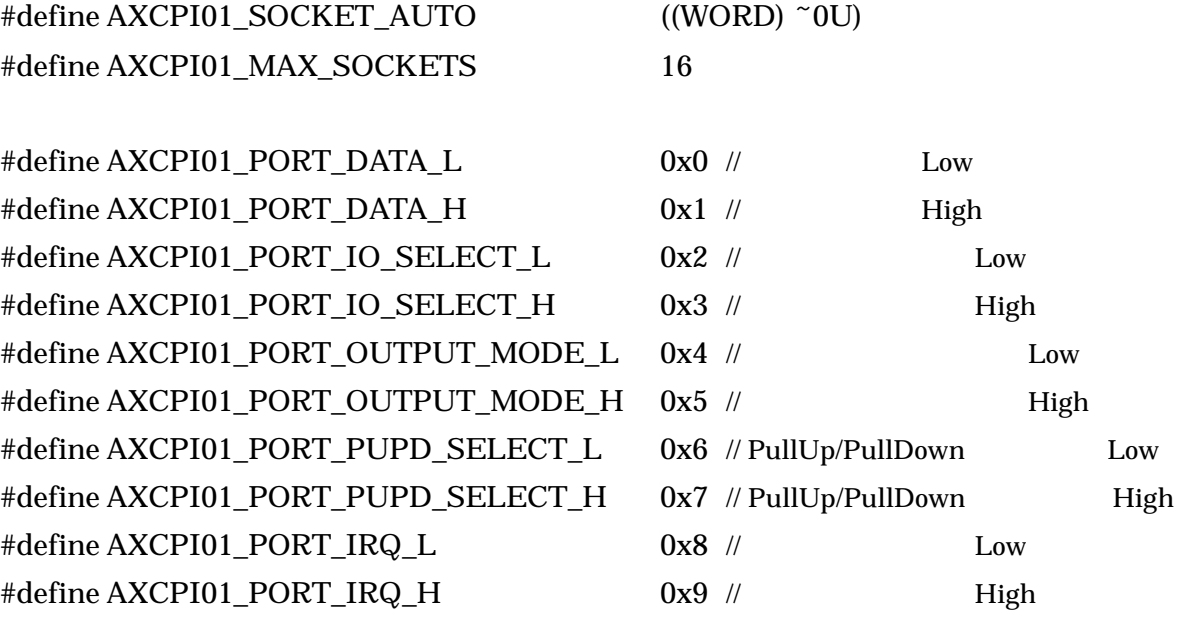

<span id="page-52-0"></span>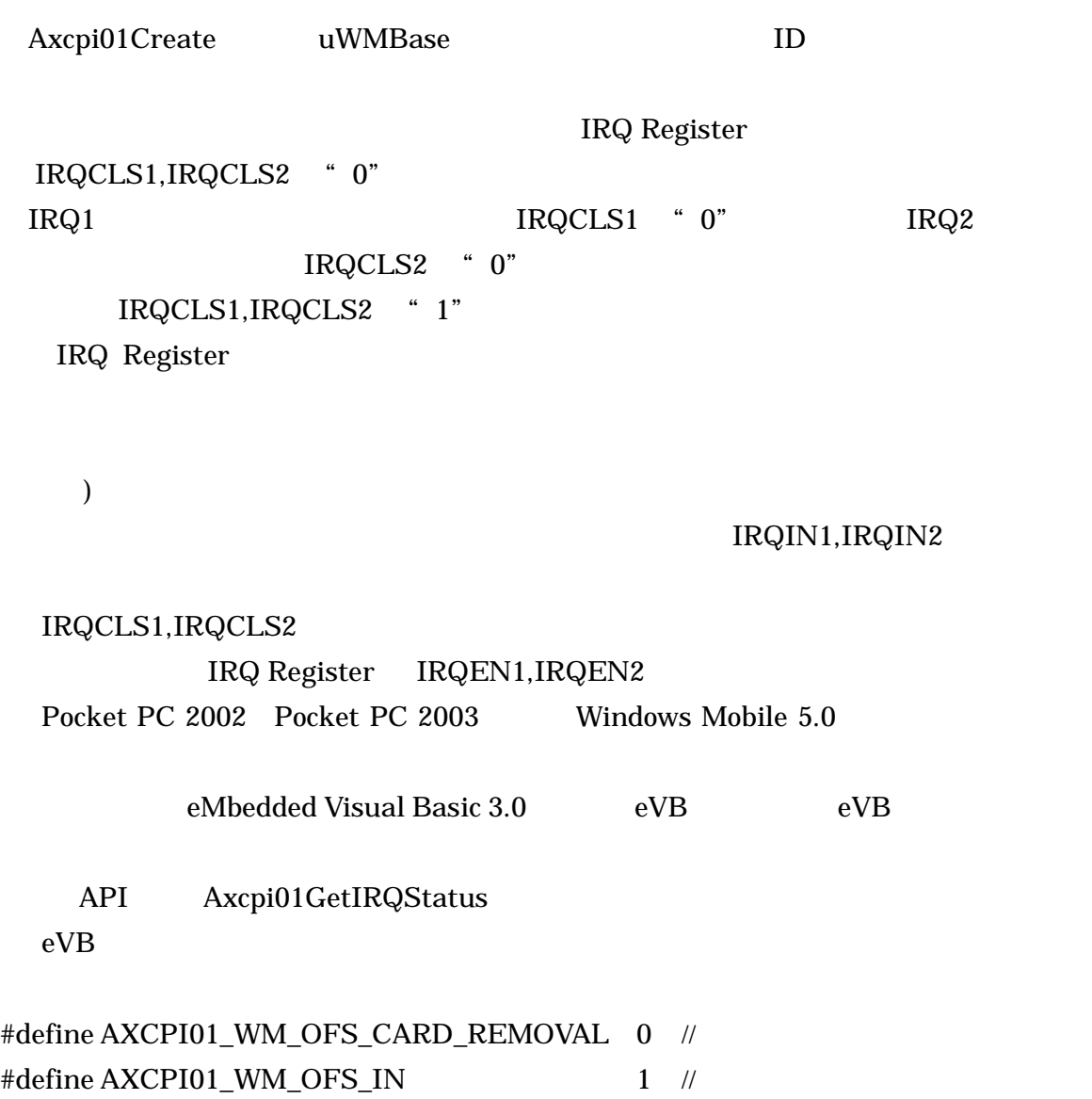

#### <span id="page-53-0"></span>wParam

#### AXCPI01\_WM\_OFS\_IN

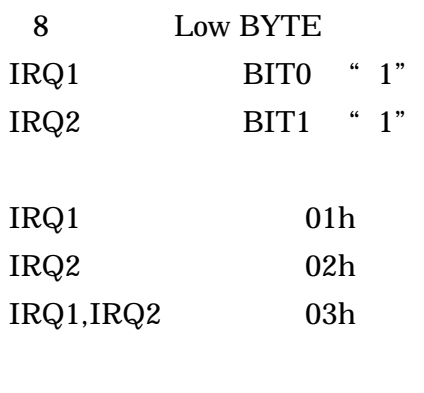

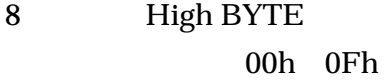

#### lParam

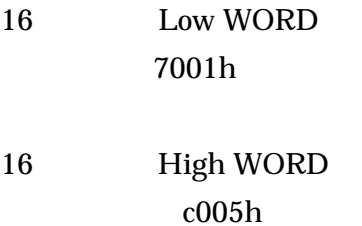

AXCPI01\_WM\_OFS\_CARD\_REMOVAL + uWMBase

### AXCPI01\_WM\_OFS\_IN + uWMBase

<span id="page-54-0"></span>E-mail またま しょうしょう しょうしょう しょうしょう しょうしょう

240-0005

134 YBP 8F E-mail support@adtek.co.jp Fax 045-331-7770

- 52 -

<span id="page-55-0"></span>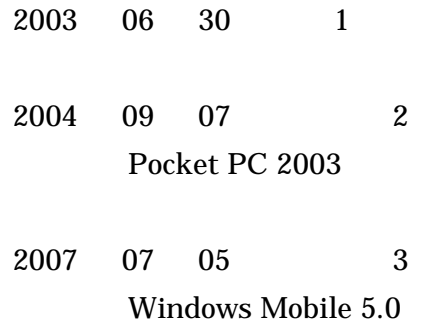

AXC-002-070705 © 2003-2007 ADTEK SYSTEM SCIENCE Co.,Ltd.

240-0005 134

YBP 8F Tel 045-331-7575 Fax 045-331-7770

3 2007 07 05

Pocket PC 2002 Pocket PC 2003 Windows Mobile 5.0

AXC-PI01